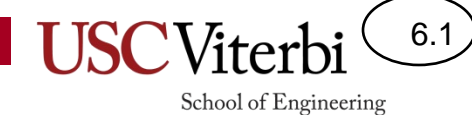

# Unit 6

Python

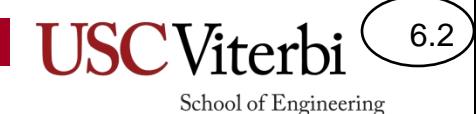

(Optional – Instructor may skip due to time constraints)

## **PROGRAMMING LANGUAGES**

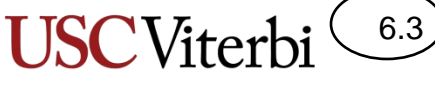

School of Engineering

# Computer Abstractions

- Recall that all computer programs must be converted to 1's and 0's (aka machine code)
- Similar to translating from one spoken language to another
- Imagine you need to give a speech in front of a crowd that does not speak your native language. How could you do it?

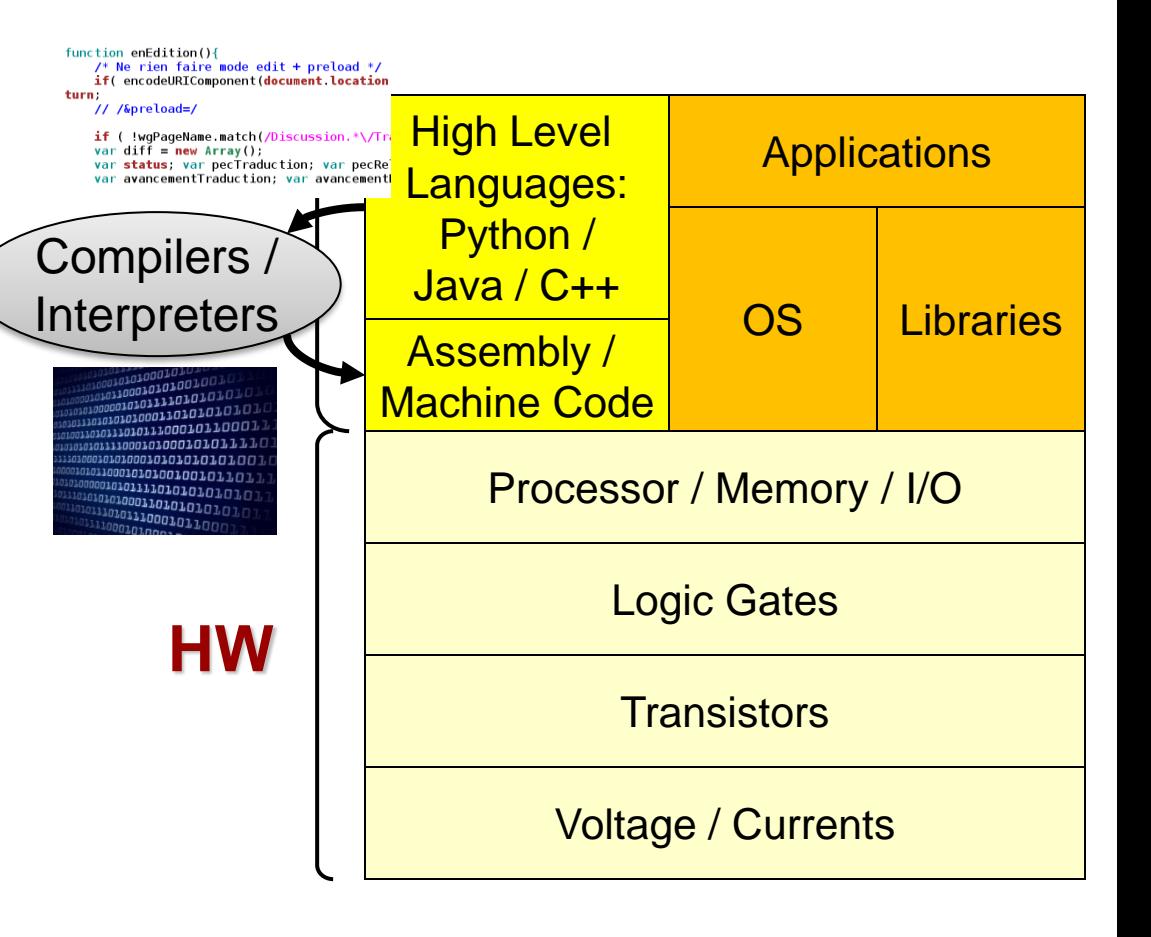

### Compiled vs. Interpreted Languages

### **Compiled (Natively)**

- Requires code to be converted to the native machine language of the processor in the target system before it can be run
- Analogy: Taking a speech and translating it to a different language ahead of time so the speaker can just read it
- Faster
- Often allows programmer closer access to the hardware

### **Interpreted**

• Requires an interpreter program on the target system that will interpret the program source code command by command to the native system at run-time

6.4

School of Engineering

- Analogy: Speaking through an interpreter where the speaker waits while the translator interprets
- Better portability to different systems
- Often abstracts HW functionality with built-in libraries (networking, file I/O, math routines, etc.)

# Best of Both Worlds?

- Many languages used for web and desktop apps (e.g. Java and Python) will compile their code to an intermediate form (aka bytecode)
	- Then an interpreter can be used to execute the byte code faster than interpreting the high-level language directly
	- New interpreters can be provided for new devices (platforms)
- Other languages like C/C++ compile their code directly to a form that can be executed and

© 2023 by **Maty Rede OM This Content is contributed.** Contently and the shared, uploaded, or distributed.

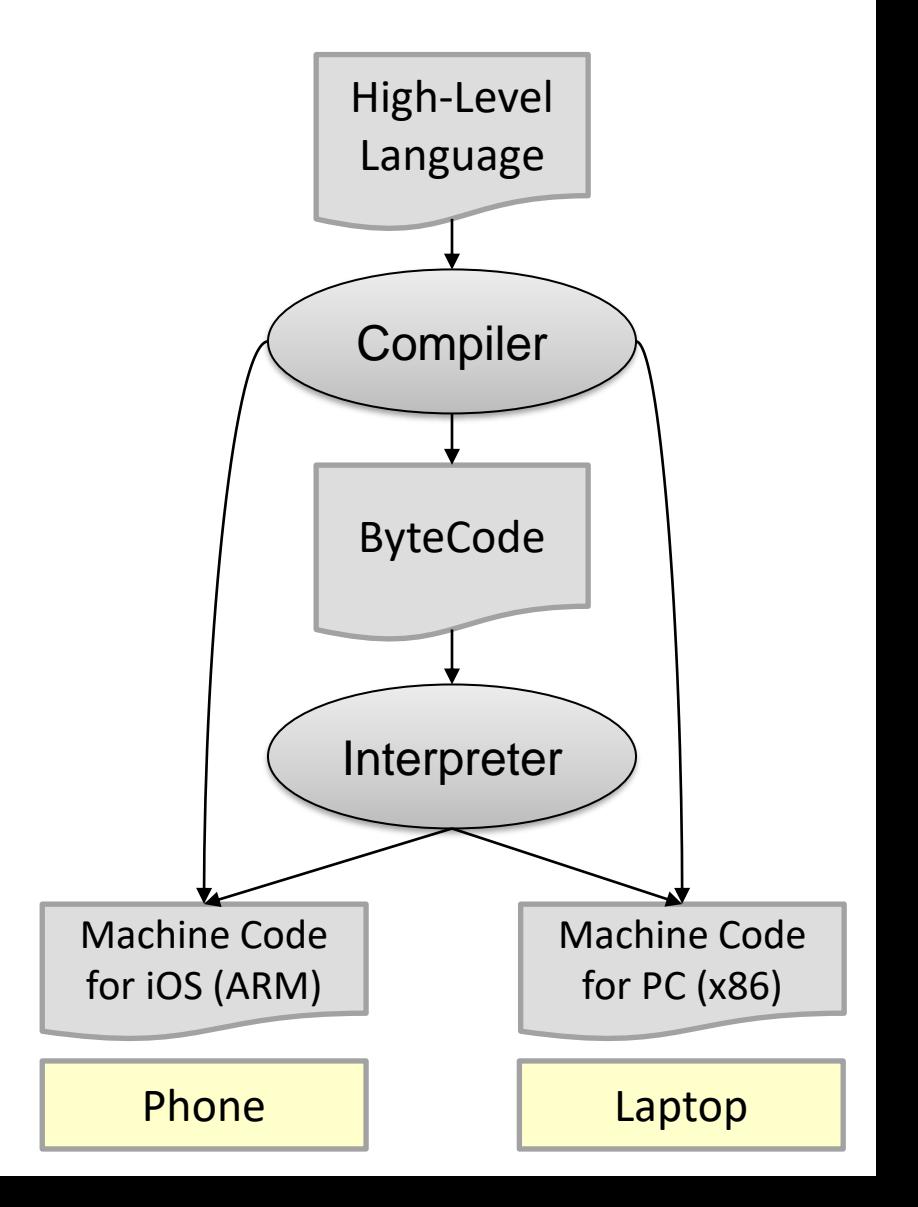

6.5

# A Live Demo

6.6

School of Engineering

- Sort an array of integers from N-1 to 0
	- $-$  [9,999 9,998 9,997 ... 3 2 1] =>
	- [1 2 3 … 9,997 9,998 9,999]
- With a Python script (interpreted)
- With C++ (compiled natively)
- With a "built-in" Python library function that does the same task we just wrote manually (different algorithm)
	- $a = range(N)$
	- a.reverse()

 $- a.sort()$  // built-in sort implementation (non-interpreted)

• Note: Algorithms can make all the difference!

This content is protected and may not be shared, uploaded, or distributed

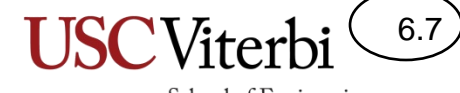

School of Engineering

# **PYTHON**

## **Credits**

6.8

- Many of the examples below are taken from the online Python tutorial at:
	- http://docs.python.org/tutorial/introduction.html

# Python in Context

6.9

- Two major versions with some language differences
	- Python 2.x
	- Python 3.x (we will focus on this version)
- Interpreted, not compiled like C++
	- Can type in single commands at a time and have them execute in "real time"
	- Somewhat slower
	- Better protection (no memory faults)

# Interactive vs. Scripts

6.10

School of Engineering

- Can invoke python and work interactively
	- % python #python 2.x
	- % python3 #python 3.x

>>> print("Hello World")

*Ctrl-D (Linux/Mac) [Ctrl-Z Windows] at the prompt will exit.* 

- Can write code into a text file and execute that file as a script
	- % python3 myscript.py

```
# python2.x
>>>print "Hello world"
# python3.x
>>> print("Hello world")
```
#### **myscript.py**

 $(6.11)$ **USC**Viterbi

School of Engineering

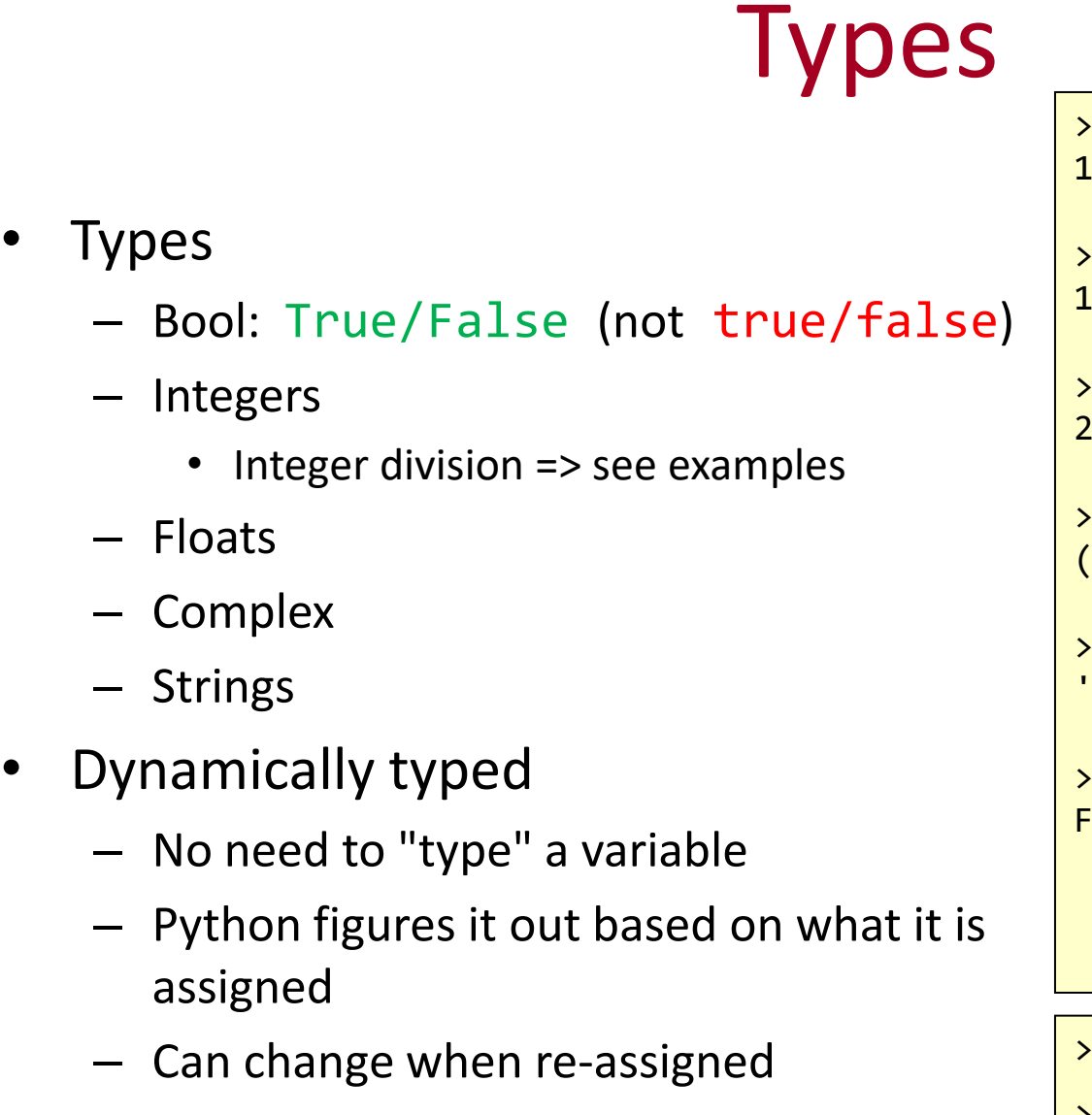

© 2023 by Mark Redekopp. This content is protected and may not be shared, uploaded, or distributed.

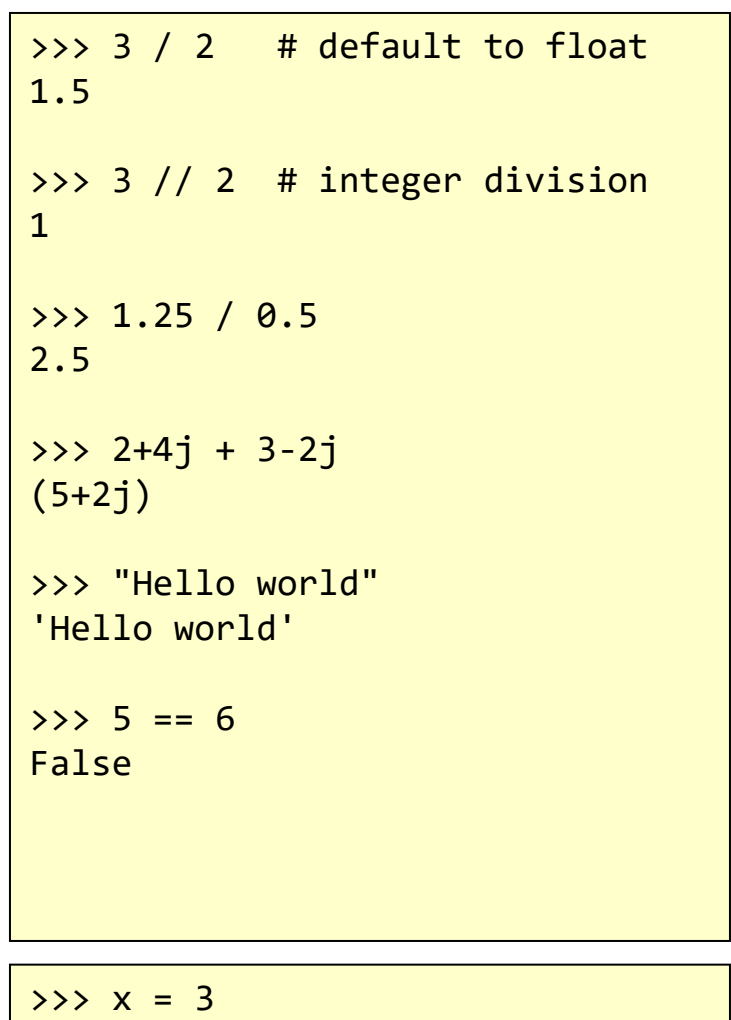

 $\Rightarrow$   $\times$   $\times$  = "Hi"

$$
\Rightarrow \Rightarrow x = 5.0 + 2.5
$$

# **Strings**

- Enclosed in either double or single quotes
	- The unused quote type can be used within the string
- Can concatenate using the '+' operator
- Can convert other types to string via the  $str(x)$ method
- Compare with  $==$ ,  $!=$ , etc.

```
>>> 'spam eggs'
'spam eggs'
```

```
>>> "doesn't"
"doesn't"
```

```
>>>'"Yes," he said.'
'"Yes," he said.'
```

```
>>> "Con" + "cat" + "enate"
'Concatenate'
```

```
\rightarrow \rightarrow i = 5\implies i = 2.75>>> "i is " + str(i) + " & j is" + str(j)
'i is 5 & j is 2.75'
```
6.12

School of Engineering

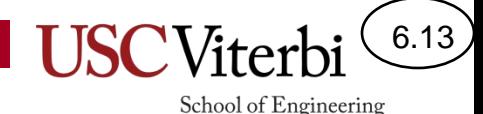

# Simple Console I/O

### Python3.x

- Output using print()
	- Must use parentheses
	- Use end='' argument for ending options
- Input using input(prompt)
	- Returns a string of all text typed until the newline

### • Conversion to numeric types:

- int(*string\_var*) convert to an integer
- float(string var) convert to a float

```
>>> print("A new line will")
>>> print('be printed')
A new line will
be printed
```

```
>>> print('A new line will', end='')
>>> print(' not be printed')
A new line will be printed
```

```
# Getting input
>>> response = input("Enter text: ")
Enter text: I am here
```

```
>>> print(response)
I am here
```

```
>>> response = input("Enter a num: ")
Enter a num: 6
```

```
\Rightarrow \times = int(response)\Rightarrow \times = float(response)
```
#### 6.14 School of Engineering

## Selection Structures

### • **if…elif…else**

- Ends with a **:** on that line
- Blocks of code delineated by indentation (via tabs/spaces)

```
myin = input("Enter a number: ")
x = int(mwin)if x > 10:
      print("Number is greater than 10")
elif x < 10:
      print("Number is less than 10")
else:
      print("Number is equal to 10")
```
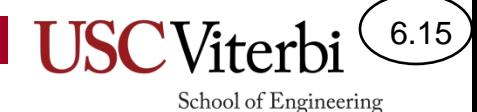

## Iterative Structures

- **while <cond>:**
- Again code is delineated by indentation

```
secret = 18attempts = \thetawhile attempts < 10:
      myin = input("Enter a number: ")
     if int(myin) == secret: print("Correct!")
           break 
      attempts += 1
```
### Lists

- Lists are like arrays from C++ but can have different (heterogenous) types in a single list object
- Comma separated values between square brackets
- Basic operations/functions:
	- append(value)
	- $-$  pop(loc)
	- len(list)

```
\Rightarrow \times = ['Hi', 5, 6.5]
\rightarrow >>> print(x[1])
5
\Rightarrow y = x[2] + 1.25
7.75
>> x[2] = 9.5>>> x
['Hi', 5, 9.5]
\rightarrow \times \times append(11)
['Hi', 5, 9.5, 11]
>> y = x.pop(1)>>> x
['Hi', 9.5, 11]
\gg> print(y)
5
\gg len(x)
3
```
6.16

School of Engineering

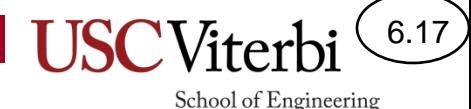

## Iterative Structures

- **for <item> in <collection>:**
- collection can be list or some other collection
- For a specific range of integers just use range() function to generate a list
	- Start is inclusive, stop is exclusive
	- range(stop)
		- 0 through stop-1
	- range(start, stop)
		- start through stop-1
	- range(start, stop, step)
		- start through stop in increments of stepsize

```
# Prints 0 through 5 on separate lines
x = [0,1,2,3,4,5] # equiv to x = \text{range}(6)for i in x:
      print(i)
# Prints 0 through 4 on separate lines
x = 5for i in range(x):
      print(i) 
# Prints 2 through 5 on separate lines
for i in range(2,6):
      print(i)
x = [\nVert h \cdot \nVert, \nVert w \cdot \nVert h \cdot \nVertmystring = ""
for word in x:
  mystring += word + "
```
## Exercise 1

- Get integers from the user until they type quit
- Output only the sum of the  $1<sup>st</sup>$  and last integers entered

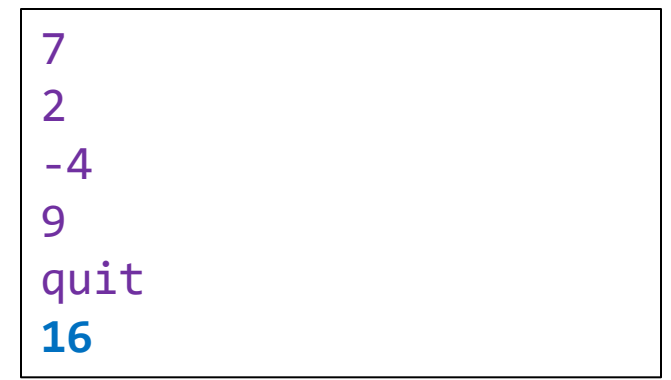

6.18